*Compressor Formulas...* 1/9

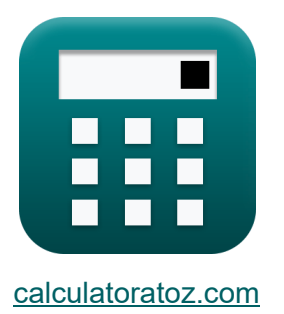

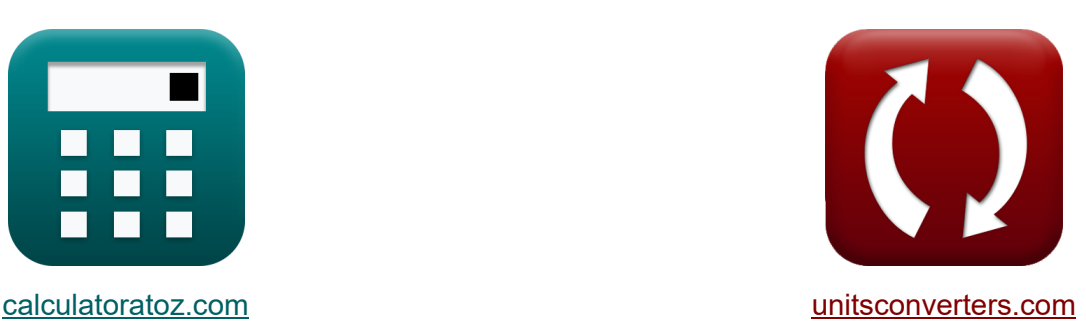

# **Compresseur Formules**

[calculatrices](https://www.calculatoratoz.com/fr) ! Exemples! Conversions !

Exemples!

Signet **[calculatoratoz.com](https://www.calculatoratoz.com/fr)**, **[unitsconverters.com](https://www.unitsconverters.com/fr)**

Couverture la plus large des calculatrices et croissantes - **30 000+ calculatrices !** Calculer avec une unité différente pour chaque variable - **Dans la conversion d'unité intégrée !**

La plus large collection de mesures et d'unités - **250+ Mesures !**

N'hésitez pas à PARTAGER ce document avec vos amis !

*[Veuillez laisser vos commentaires ici...](https://docs.google.com/forms/d/e/1FAIpQLSf4b4wDgl-KBPJGChMJCxFlqrHvFdmw4Z8WHDP7MoWEdk8QOw/viewform?usp=pp_url&entry.1491156970=Compresseur%20Formules)*

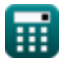

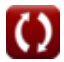

# **Liste de 14 Compresseur Formules**

# **Compresseur**

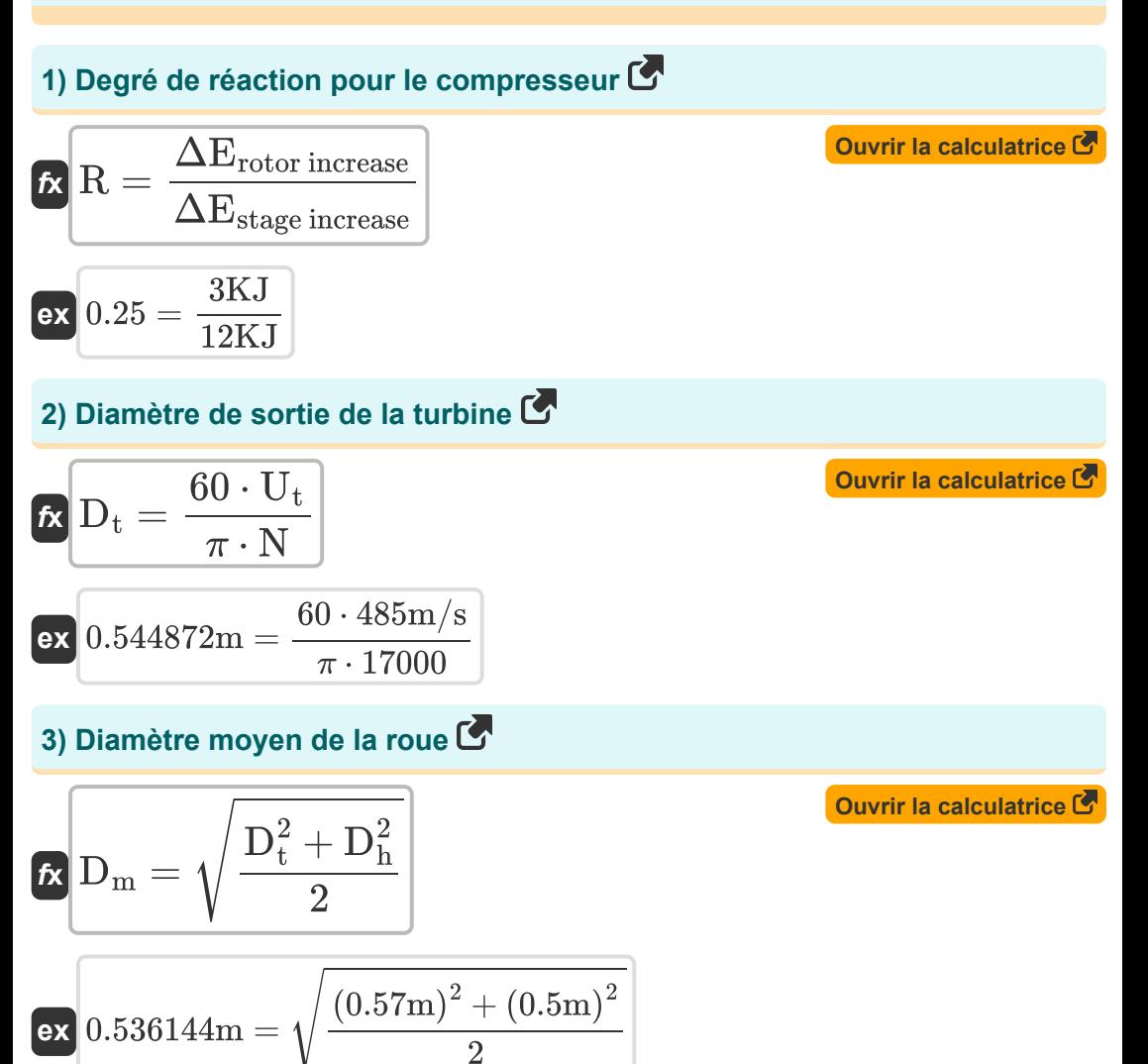

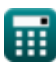

*Compressor Formulas...* 3/9

**4) Efficacité du compresseur compte tenu de l'enthalpie** 

$$
\begin{aligned}\n\hbar \mathbf{r}_{\text{R}} &= \frac{\mathbf{h}_{2,\text{ideal}} - \mathbf{h}_{1}}{\mathbf{h}_{2,\text{actual}} - \mathbf{h}_{1}} \\
\hline\n\mathbf{r}_{\text{R}} &= \frac{547.9 \text{KJ} - 387.6 \text{KJ}}{561.7 \text{KJ} - 387.6 \text{KJ}}\n\end{aligned}
$$
\nOur right rule is a **locovariance** of the **2**, **2**, **2**

**5) Efficacité du compresseur dans le cycle réel de la turbine à gaz** 

$$
\text{fs}\left[\eta_C=\frac{T_2-T_1}{T_{2,\text{actual}}-T_1}\right]
$$

$$
\boxed{\text{ex}} 0.924156 = \frac{420\text{K} - 298.15\text{K}}{430\text{K} - 298.15\text{K}}
$$

### **6) Efficacité isentropique de la machine de compression**

$$
\begin{aligned}\n\text{Ex} \text{ } & \eta_{\text{C}} = \frac{W_{\text{s,in}}}{W_{\text{in}}} \\
\text{Ex} \text{ } & 0.927419 = \frac{230 \text{KJ}}{248 \text{KJ}}\n\end{aligned}
$$

**7) Fonctionnement du compresseur dans une turbine à gaz compte tenu de la température**

$$
\boldsymbol{\kappa} \big[ \boldsymbol{\mathrm{W_c}} = \boldsymbol{\mathrm{C_p}} \cdot \left( \boldsymbol{\mathrm{T_2}} - \boldsymbol{\mathrm{T_1}} \right) \big]
$$

**[Ouvrir la calculatrice](https://www.calculatoratoz.com/fr/compressor-work-in-gas-turbine-given-temperature-calculator/Calc-7668)** 

**[Ouvrir la calculatrice](https://www.calculatoratoz.com/fr/efficiency-of-compressor-in-actual-gas-turbine-cycle-calculator/Calc-5770)** 

$$
\overline{\text{ex}} \boxed{152.0688 \text{KJ} = 1.248 \text{kJ/kg*K} \cdot (420 \text{K} - 298.15 \text{K})}
$$

*Compressor Formulas...* 4/9

### **8) Rapport de température minimum**

$$
\boldsymbol{\kappa} \boxed{\text{T}_\text{r} = \frac{P^{\frac{\gamma-1}{\gamma}}_\text{r}}{\eta_\text{C} \cdot \eta_\text{T}}}
$$

$$
\text{ex}\left[1.533919=\frac{\left(2.4\right)^{\frac{1.4-1}{1.4}}}{0.92\cdot0.91}\right]
$$

 $-160.57018{\rm KJ} = \Bigl( \; 387.6{\rm KJ} \; + \;$ 

### **9) Travail de l'arbre dans les machines à écoulement compressible**

$$
\kappa\boxed{\text{W}_{\text{s}}=\left(\text{h}_1+\frac{\text{C}_1^2}{2}\right)-\left(\text{h}_2+\frac{\text{C}_2^2}{2}\right)}
$$

**[Ouvrir la calculatrice](https://www.calculatoratoz.com/fr/shaft-work-in-compressible-flow-machines-calculator/Calc-7550)** 

 $(17 \text{m/s})^2$ 

 $\frac{1}{2}$ 

**10) Travail de l'arbre dans les machines à écoulement compressible négligeant les vitesses d'entrée et de sortie** 

 $(30.8 \text{m/s})^2$ 

 $\left(\frac{\text{m/s}}{2}\right) - \left(548.5 \text{KJ} + \right)$ 

| $k$                               | $W_s = h_1 - h_2$ | Quvrir la calculatrice ( |
|-----------------------------------|-------------------|--------------------------|
| ex $-160.9KJ = 387.6KJ - 548.5KJ$ |                   |                          |
| 11) Travaux de compresseur (      |                   |                          |
| $k$                               | $W_c = h_2 - h_1$ | Quvrir la calculatrice ( |

**ex** 160.9KJ = 548.5KJ − 387.6KJ

丽

**ex**

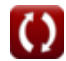

#### **12) Travaux requis pour entraîner le compresseur, y compris les pertes mécaniques**

$$
\bm{\kappa} \boxed{\text{W}_{\text{c}} = \left(\cfrac{1}{\eta_{\text{m}}}\right) \cdot \text{C}_{\text{p}} \cdot (\text{T}_2 - \text{T}_1)}
$$
   
ex 
$$
\boxed{153.6048 \text{KJ} = \left(\cfrac{1}{0.99}\right) \cdot 1.248 \text{kJ/kg*K} \cdot (420 \text{K} - 298.15 \text{K})}
$$

### **13) Vitesse de pointe de la turbine en fonction du diamètre du moyeu**

$$
\textbf{r} \left( U_\text{t} = \pi \cdot \frac{\text{N}}{60} \cdot \sqrt{\frac{\text{D}_\text{t}^2 + \text{D}_\text{h}^2}{2}} \right)
$$

$$
\texttt{ex} \boxed{477.2311\text{m/s} = \pi \cdot \frac{17000}{60} \cdot \sqrt{\frac{\left(0.57\text{m}\right)^2 + \left(0.5\text{m}\right)^2}{2}}
$$

**14) Vitesse de pointe de l'impulseur compte tenu du diamètre moyen** 

$$
\begin{aligned} &\textbf{Ex}\boxed{\text{U}_{\text{t}}=\pi\cdot\left(2\cdot\text{D}_{\text{m}}^{2}-\text{D}_{\text{h}}^{2}\right)^{0.5}\cdot\frac{\text{N}}{60}} \\ &\textbf{ex}\boxed{497.0334\text{m/s}=\pi\cdot\left(2\cdot(0.53\text{m})^{2}-(0.5\text{m})^{2}\right)^{0.5}\cdot\frac{17000}{60}} \end{aligned}
$$

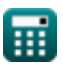

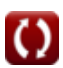

**[Ouvrir la calculatrice](https://www.calculatoratoz.com/fr/tip-velocity-of-impeller-given-hub-diameter-calculator/Calc-9386)** 

# **Variables utilisées**

- **C<sup>1</sup>** Vitesse d'entrée du compresseur *(Mètre par seconde)*
- **C<sup>2</sup>** Vitesse de sortie du compresseur *(Mètre par seconde)*
- **C<sup>p</sup>** Capacité thermique spécifique à pression constante *(Kilojoule par Kilogramme par K)*
- **D<sup>h</sup>** Diamètre du moyeu de la turbine *(Mètre)*
- **D<sup>m</sup>** Diamètre moyen de la turbine *(Mètre)*
- **D<sup>t</sup>** Diamètre de la pointe de la turbine *(Mètre)*
- **h<sup>1</sup>** Enthalpie à l'entrée du compresseur *(Kilojoule)*
- **h<sup>2</sup>** Enthalpie à la sortie du compresseur *(Kilojoule)*  $\bullet$
- **h2,actual** Enthalpie réelle après compression *(Kilojoule)*
- **h2,ideal** Enthalpie idéale après compression *(Kilojoule)*
- **N** RPM
- **P<sup>r</sup>** Rapport de pression
- **R** Degré de réaction
- **T<sup>1</sup>** Température à l'entrée du compresseur *(Kelvin)*
- **T<sup>2</sup>** Température à la sortie du compresseur *(Kelvin)*
- **T2,actual** Température réelle à la sortie du compresseur *(Kelvin)*
- **T<sup>r</sup>** Rapport de température
- **U<sup>t</sup>** Vitesse de pointe *(Mètre par seconde)*
- **W<sup>c</sup>** Travail du compresseur *(Kilojoule)*
- **Win** Entrée de travail réelle *(Kilojoule)*

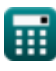

**Compressor Formulas...** 7/9

- **W<sup>s</sup>** Travaux d'arbre *(Kilojoule)*
- **Ws,in** Entrée de travail isentropique *(Kilojoule)*
- **γ** Rapport de capacité thermique
- **ΔErotor increase** Augmentation de l'enthalpie du rotor *(Kilojoule)*
- **ΔEstage increase** Augmentation de l'enthalpie par étape *(Kilojoule)*
- **η<sub>C</sub>** Efficacité isentropique du compresseur
- **η<sup>m</sup>** Efficacité mécanique
- **η<sup>T</sup>** Efficacité de la turbine

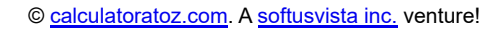

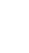

# **Constantes, Fonctions, Mesures utilisées**

- Constante: **pi**, 3.14159265358979323846264338327950288 *Constante d'Archimède*
- Fonction: **sqrt**, sqrt(Number) *Une fonction racine carrée est une fonction qui prend un nombre non négatif comme entrée et renvoie la racine carrée du nombre d'entrée donné.*
- La mesure: **Longueur** in Mètre (m) *Longueur Conversion d'unité*
- La mesure: **Température** in Kelvin (K) *Température Conversion d'unité*
- La mesure: **La rapidité** in Mètre par seconde (m/s) *La rapidité Conversion d'unité*
- La mesure: **Énergie** in Kilojoule (KJ) *Énergie Conversion d'unité*
- La mesure: **La capacité thermique spécifique** in Kilojoule par Kilogramme par K (kJ/kg\*K)

*La capacité thermique spécifique Conversion d'unité*

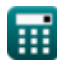

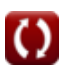

# **Vérifier d'autres listes de formules**

**Compresseur Formules** 

N'hésitez pas à PARTAGER ce document avec vos amis !

### **PDF Disponible en**

[English](https://www.calculatoratoz.com/PDF/Nodes/11672/Compressor-Formulas_en.PDF) [Spanish](https://www.calculatoratoz.com/PDF/Nodes/11672/Compressor-Formulas_es.PDF) [French](https://www.calculatoratoz.com/PDF/Nodes/11672/Compressor-Formulas_fr.PDF) [German](https://www.calculatoratoz.com/PDF/Nodes/11672/Compressor-Formulas_de.PDF) [Russian](https://www.calculatoratoz.com/PDF/Nodes/11672/Compressor-Formulas_ru.PDF) [Italian](https://www.calculatoratoz.com/PDF/Nodes/11672/Compressor-Formulas_it.PDF) [Portuguese](https://www.calculatoratoz.com/PDF/Nodes/11672/Compressor-Formulas_pt.PDF) [Polish](https://www.calculatoratoz.com/PDF/Nodes/11672/Compressor-Formulas_pl.PDF) [Dutch](https://www.calculatoratoz.com/PDF/Nodes/11672/Compressor-Formulas_nl.PDF)

*6/11/2024 | 9:41:10 AM UTC [Veuillez laisser vos commentaires ici...](https://docs.google.com/forms/d/e/1FAIpQLSf4b4wDgl-KBPJGChMJCxFlqrHvFdmw4Z8WHDP7MoWEdk8QOw/viewform?usp=pp_url&entry.1491156970=Compresseur%20Formules)*